## SISO Kodelås 14.60.322 instruktion.

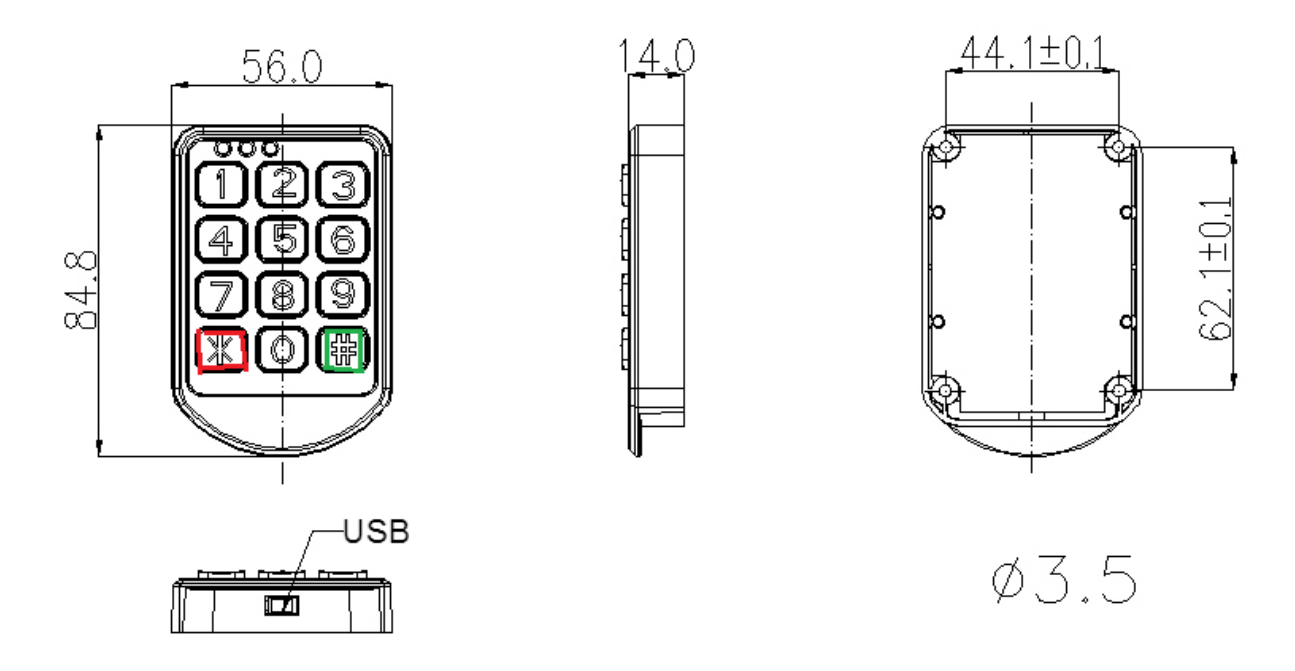

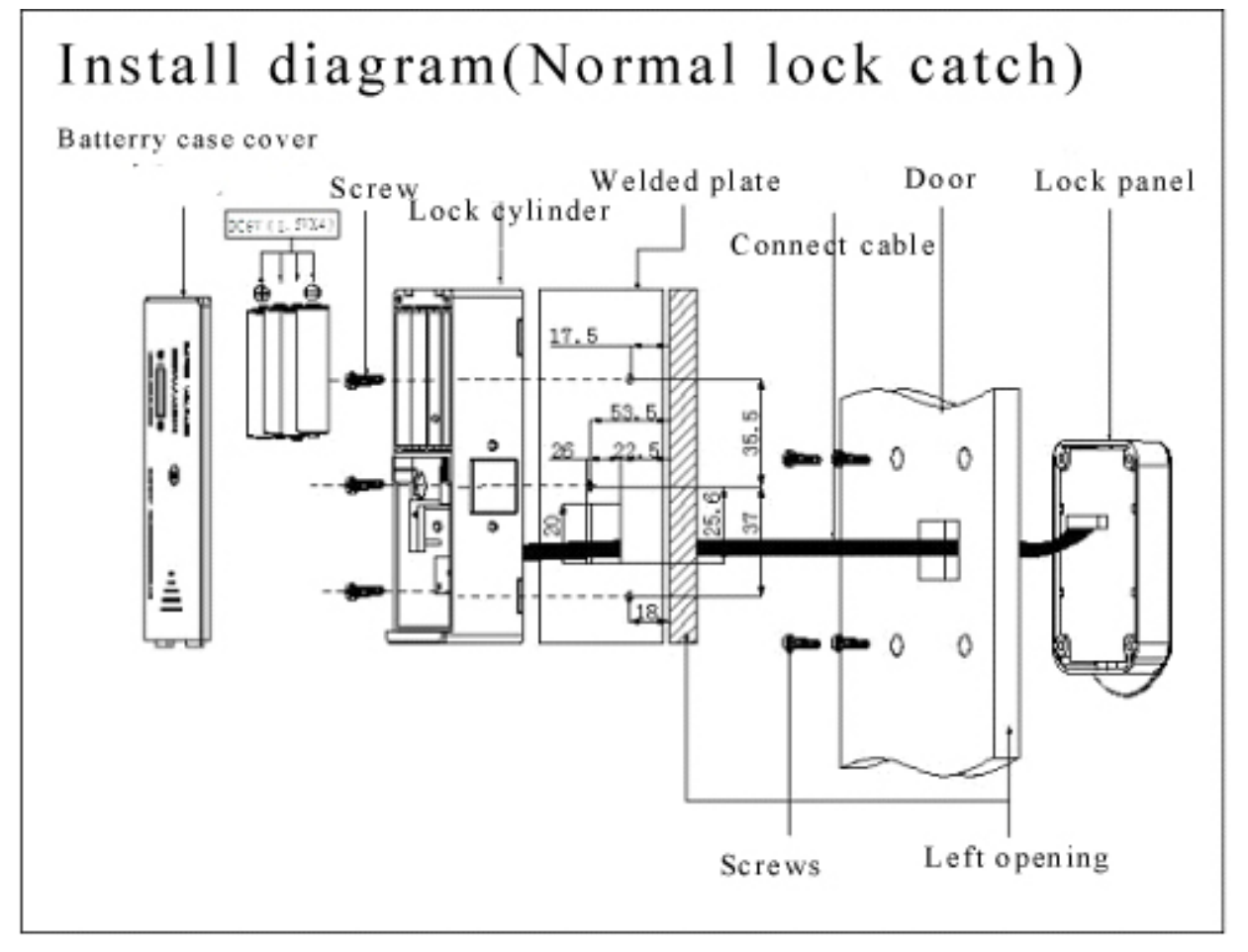

#### **Privat / Offentlig funktion**

SISO kodelås 14.60.322 kan anvendes på 2 måder. **Privat eller Offentligt funktion**.

#### **Privat funktion:**

Privat betyder, at bruger af låsen indkoder en fast kode, som altid anvendes til åbning af låsen. Efter åbning **genlåser låsen efter ca. 4 sekunder**. Bruges f.eks. ved kontor, butikker og private hjem osv.

#### **Offentlig funktion:**

Offentlig betyder, at bruger af låsen indkoder en kode på minimum 4 nummer, til at låse låsen med. Samme kode anvendes for at åbne låsen igen, hvorefter koden slettes automatisk og låsen er klar til en ny bruger, som kan indkode en anden kode. Låsen forbliver ulåst indtil ny kode tastes ind. Anvendes som værdiboksen på hotel. Bruges ved skoler, hoteller, svømmehaller osv.

### *Låsen er fra start forindstillet til offentlig funktion.*

#### **Masterkode**:

Masterkoden er som standard: 00 00 00 00. (8 x 0) Masterkoden vil være gældende også efter en mulig strømafbrydelse. Ny masterkode kan være 4-10 nummer.

Masterkoden ændres ved:

- 1) Hold  $\leftarrow$  (grøn) tast i cirka 5 sekunder. Indtil gul LED flimmer.
- 2) Tryk gammel masterkode
- 3) Tryk  $\leftarrow$  (grøn)
- 4) Tryk ny ønsket masterkode
- 5) Tryk  $\leftarrow$  (grøn)

Dermed er masterkoden ændret

#### **Offentlig kode funktion**

Offentlig har ingen standardkode. **Offentlig kode skal minimum bestå af 4 nummer** Offentlig kode slettes efter hver genåbning. Offentligkode kan være 4-10 nummer. Ved offentlig funktion er låsepalen fra start inde i låsehuset. (ikke synlig)

#### **Konvertering mellem privat og offentlig funktion**

Fra Offentlig funktion til Privat funktion tryk:  $C$  (rød),  $\leftarrow$  (grøn), 5,  $\leftarrow$  (grøn), Masterkode,  $\leftarrow$  (grøn), **Blinker grøn**, 11 11,  $\leftarrow$  (grøn) låser, Masterkode,  $\vdash$  (grøn). Låsen åbner og låser.

Fra Privat funktion til offentlig funktion tryk:

 $C$  (rød),  $\leftarrow$  (grøn), 4,  $\leftarrow$  (grøn). Masterkode,  $\leftarrow$  (grøn), **Blinker grøn**, Masterkode,  $\leftarrow$  (grøn) låsen åbner.

#### **Hvis man glemmer.**

Hvis man glemmer den nyindtastet kode indtastes masterkoden og låsen nulstilles til standardkoden. Hvis man glemmer masterkoden. Åben batterikabinettet og tyk på den lille nulstil knap i 3 sekunder på printkortet, hvorved masterkoden nulstilles til standardkoden. (00 00 00 00)

#### **Privat kode funktion**

Privatkoden er som standard: 11 11. Privatkoden vil være gældende også efter mulig strømafbrydelse. Ny privatkode kan være 4-10 nummer.

Privatkoden ændres ved:

- 1) Kontinuerligt tryk  $\leftarrow$  (grøn) 2 gange. (Gul LED flimmer)
- 2) Tryk gammel kode
- 3) Tryk  $\leftarrow$  (grøn) for at bekræfte
- 4) Tryk ny kode.
- 5) Tryk  $\leftrightarrow$  (grøn) fro at bekræfte ny kode (Grøn LED flimmer lang tid + bib lyd).

#### **Alarm ved lavt batteri**

Ved lavt batteri, begynder LED indikator at blikke ved brug. Ved lavt batteri er der ca. 100 åbninger eller lukninger tilbage afhængigt af funktion. Anvendes låsene i koldt lokale er der væsentlige færre åbninger eller lukninger tilbage

#### **Ingen strøm**

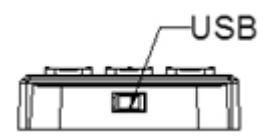

I tilfælde af, at man ikke når at skifte batterierne, før man løber tør for strøm.

- 1) Sæt opladet batterier i ekstern batteriholder med USB ledning
- 2) Tilslut batteriholder til det eksterne USB-stik under tastatur.
- 3) Anvend kode eller masterkode til at åbne lås.
- 4) Skift batterierne på låsen.

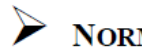

# $\sum_{n=1}^{\infty} \frac{1}{n} \sum_{n=1}^{\infty} \frac{1}{n} \sum_{n=1}^{\infty} \frac{1}{n} \sum_{n=1}^{\infty} \frac{1}{n} \sum_{n=1}^{\infty} \frac{1}{n} \sum_{n=1}^{\infty} \frac{1}{n} \sum_{n=1}^{\infty} \frac{1}{n} \sum_{n=1}^{\infty} \frac{1}{n} \sum_{n=1}^{\infty} \frac{1}{n} \sum_{n=1}^{\infty} \frac{1}{n} \sum_{n=1}^{\infty} \frac{1}{n} \sum_{n=1}^{\infty$

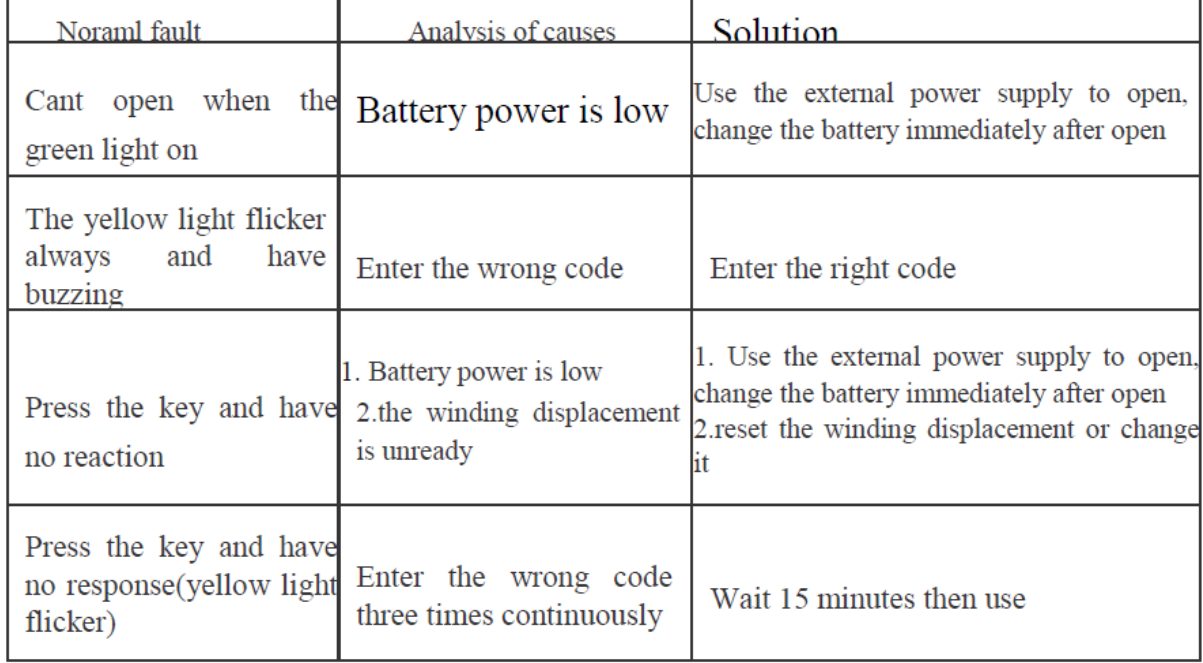